# **See a Doctor on Your Time**

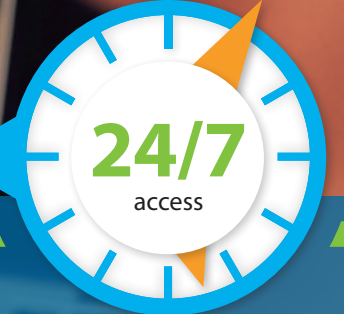

**Virtual medicine is a convenient way to get non-emergency care wherever you are, whenever you want.** 

#### Some conditions treated include:

- **Cold & flu symptoms**
- **Lung infection with or without bronchitis**
- **Urinary tract infection**
- **Sore throats**
- **Coughs**
	- **... And more!**

### Register and download the app to get started

- **• Visit** [amwell.com](http://amwell.com)**.**
- **• Register and download the mobile app.**

To learn more, call Member Service or visit **[highmarkbcbs.com](http://highmarkbcbs.com)**.

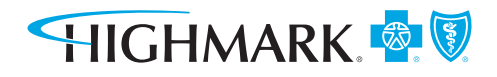

[HIGHMARKBCBS.COM](http://HighmarkBCBS.com)

## Here's How to Have a Virtual Doctor Visit

### Haven't had a visit yet? It's easy — here's how.

HIGHMARK &

From check-in to diagnosis, virtual doctor visits are designed to be comfortable and familiar, while being as simple as possible. Here's how it works:

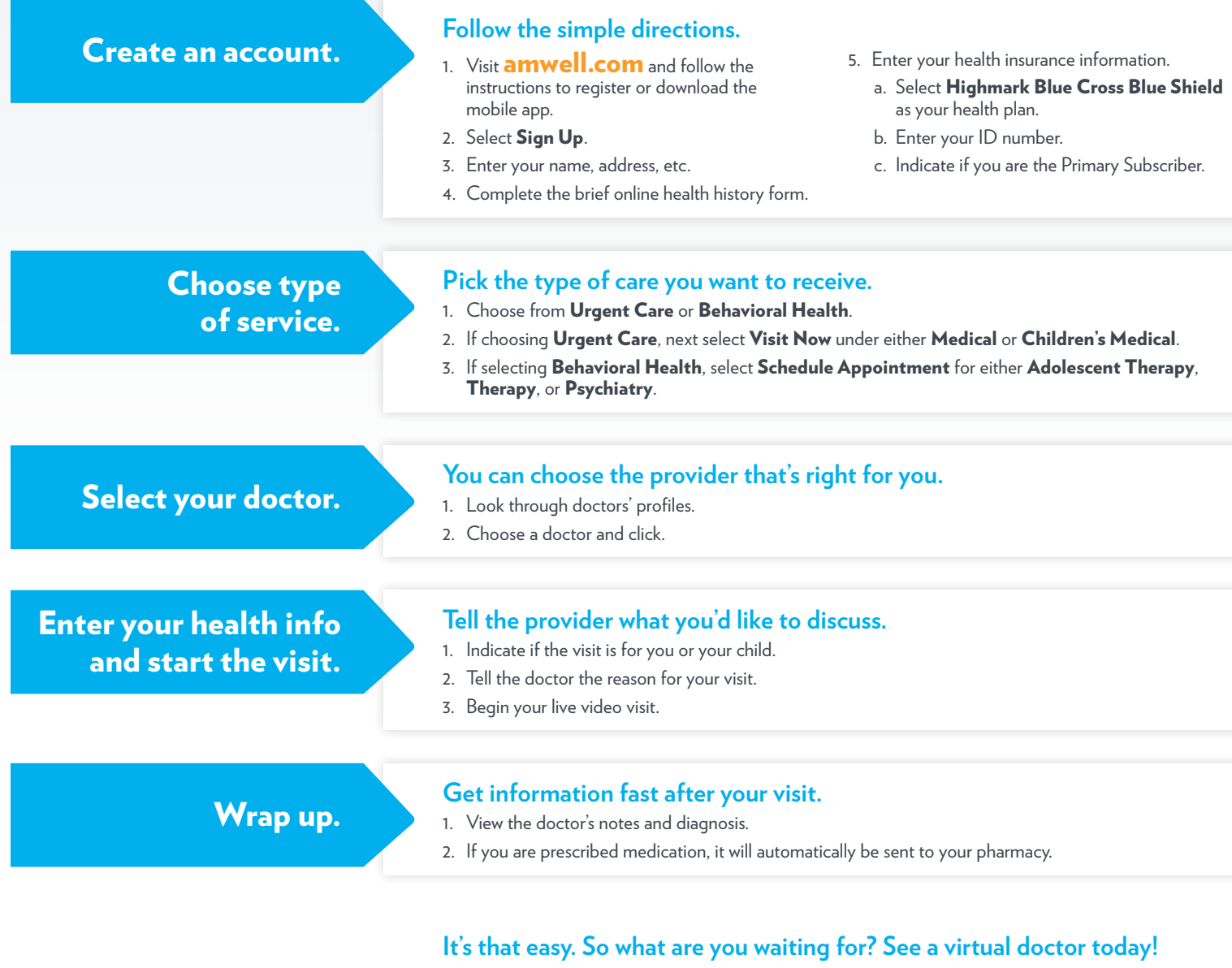

To determine the availability of services under your health plan, please review your Outline of Coverage for details on benefits, conditions and exclusions or call the number on the back of your ID card. American Well service availability is subject to state laws. Medical services provided by American Well are subject to the telemedicine service benefit. Therapy and Psychiatry provided by American Well are subject to the outpatient mental health benefit. Other than these mentioned services, all other services provided by American Well are not eligible. You are responsible for the full cost of ineligible services.